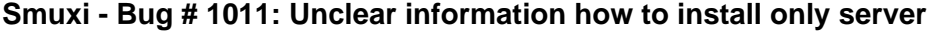

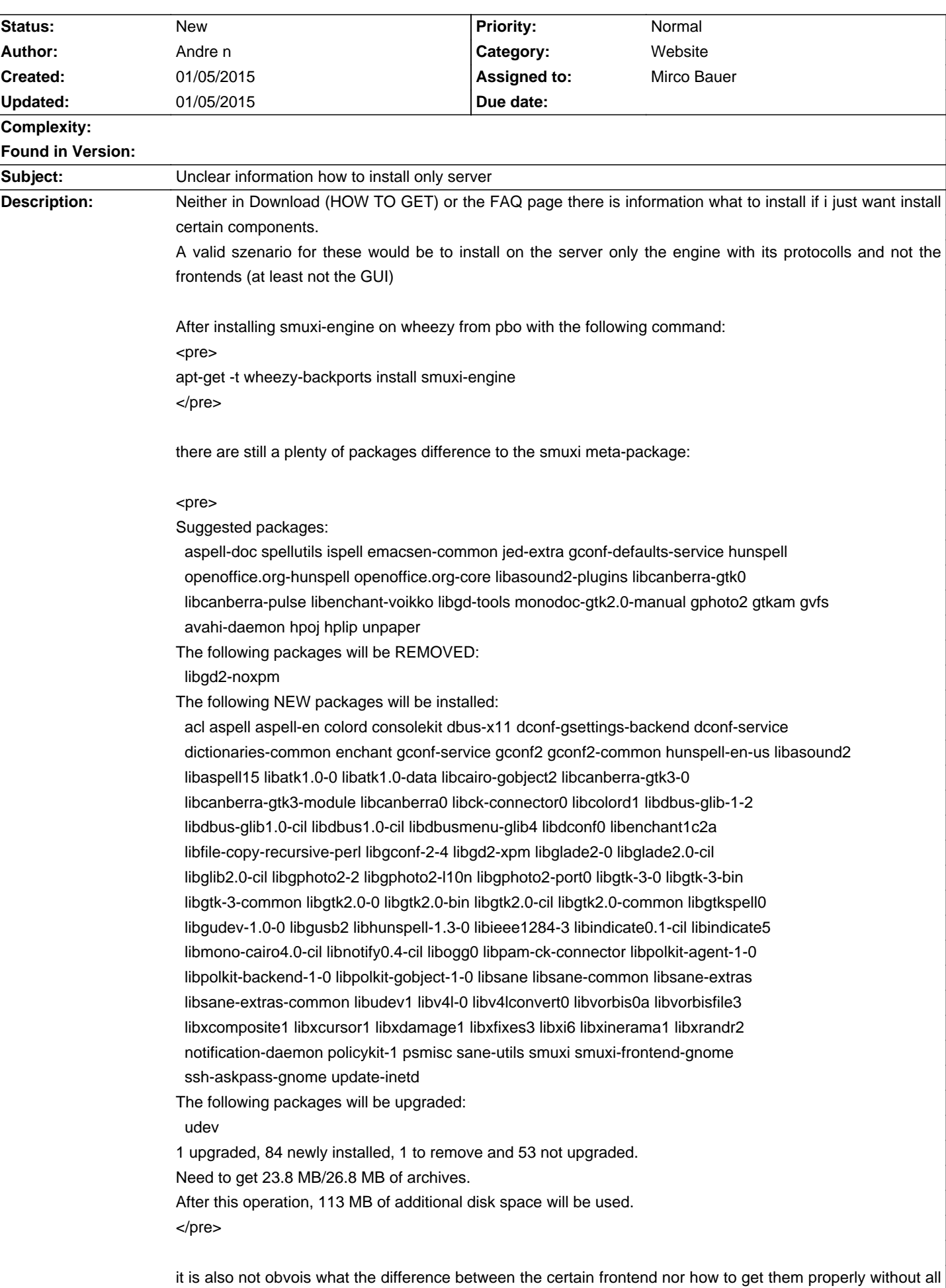

**History**